# PHYS 391 - Day 5

- Consistency of Values
- t-distribution
- Error function

## Question for the Day

• In the 2012 ATLAS Higgs discovery paper, two values were measured from different final states

 $m<sub>Y</sub> = 126.6 ± 1.2 GeV$ 

 $m_{4} = 123.5 \pm 0.9$  GeV

• Assuming these are independent measurements of the same thing, find the probability of a difference this large (or larger) based on the quoted uncertainties

### t-distribution

• Sample standard deviation  $s_x$  uncertainty:

$$
\delta \overline{x} = \frac{s_x}{\sqrt{N}} \qquad \qquad \frac{\delta s_x}{s_x} = \frac{1}{\sqrt{2(N-1)}}
$$

• Can accommodate this properly with the t-distribution

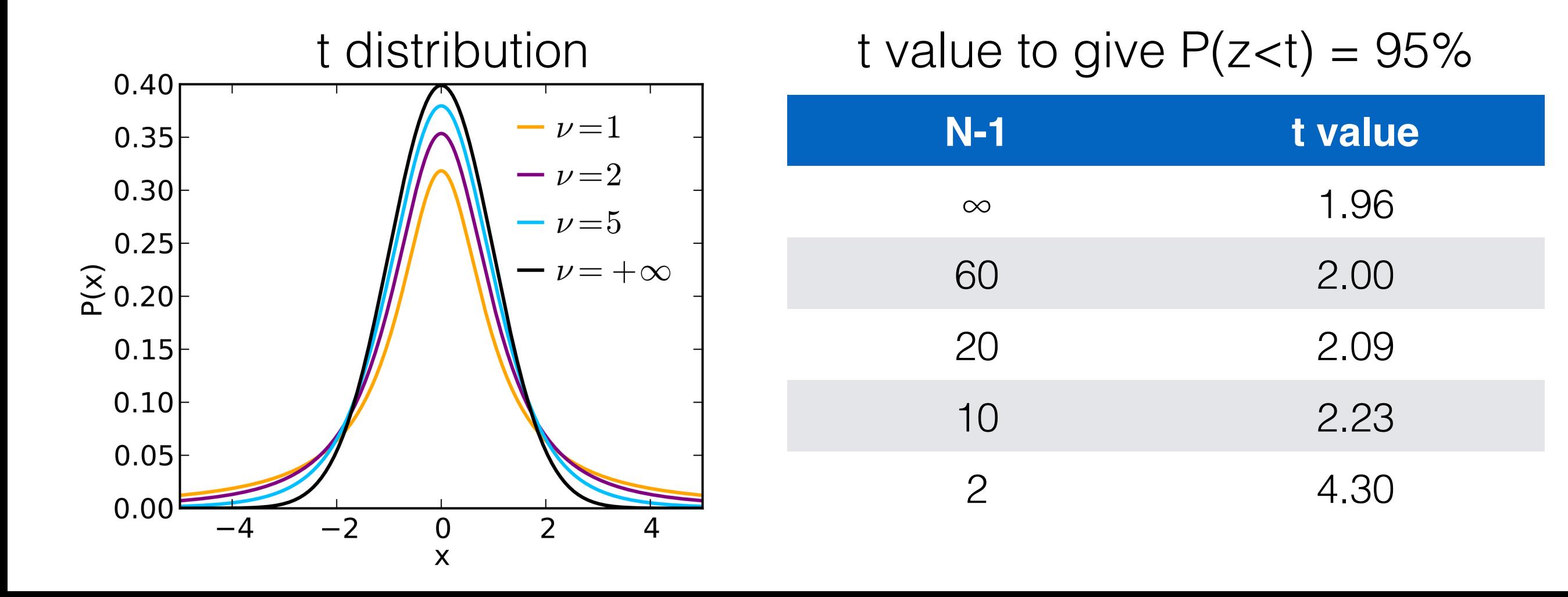

## Error Function

• Taylor defines the error function as the integral of a Gaussian distribution within t:

$$
erf(t) = \frac{1}{\sqrt{2\pi}} \int_{-t}^{t} e^{-z^2/2} dz
$$

• Python uses a more usual math definition

$$
\operatorname{erf}(t) = \frac{2}{\sqrt{\pi}} \int_0^t e^{-z^2} dz
$$

• Difference is factor of √2 in t

## Error Function in Python

 $[1]:$  import math  $print(math.erf(1))$ 

0.8427007929497148

#### $[2]: |print(math.erf(1/math.sqrt(2)))$

0.6826894921370859

Check with a few values, also if using online error function calculators